## 石牌國小 **112** 學年度上學期課外社團教學計畫

此次教學計畫寫一年

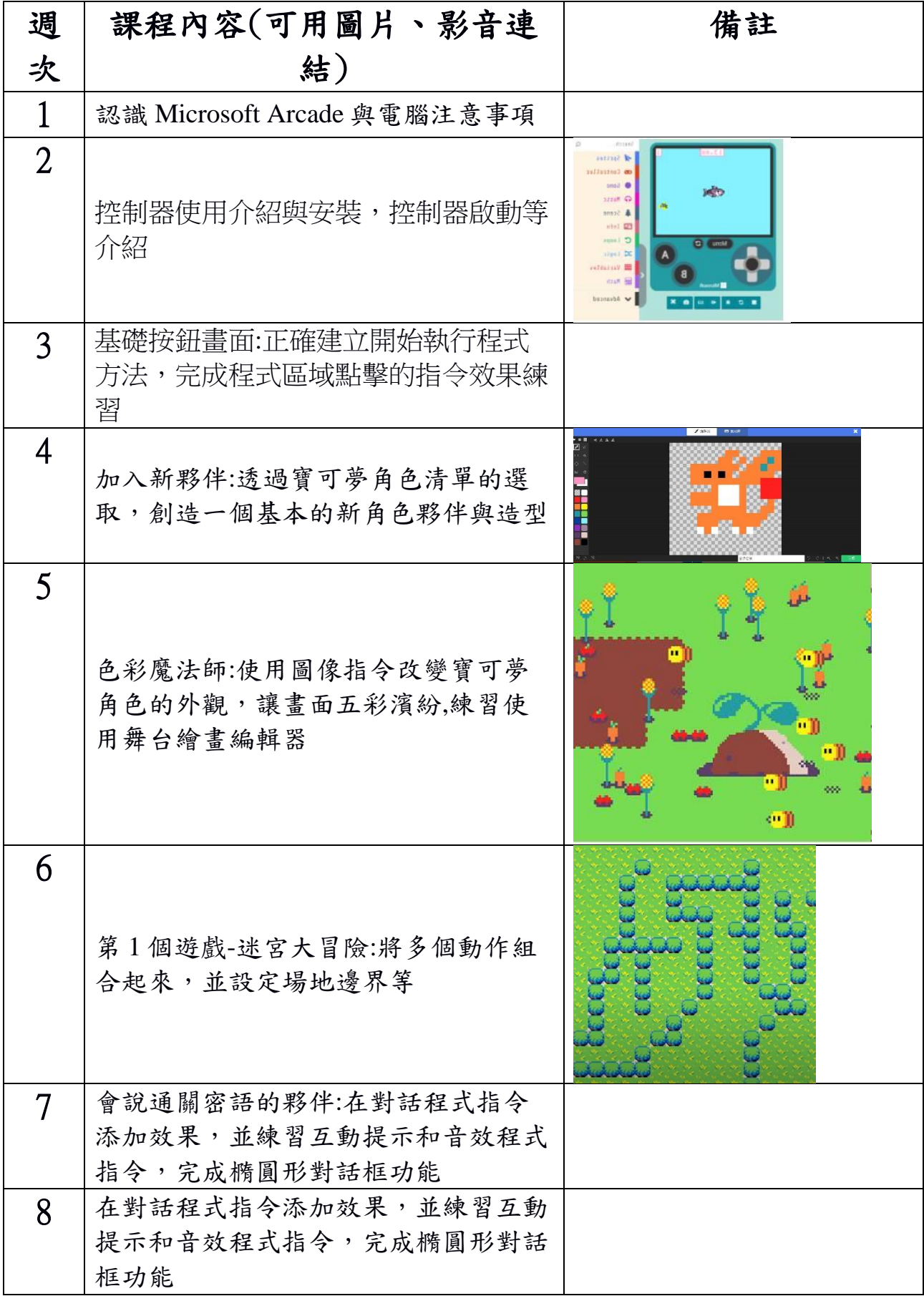

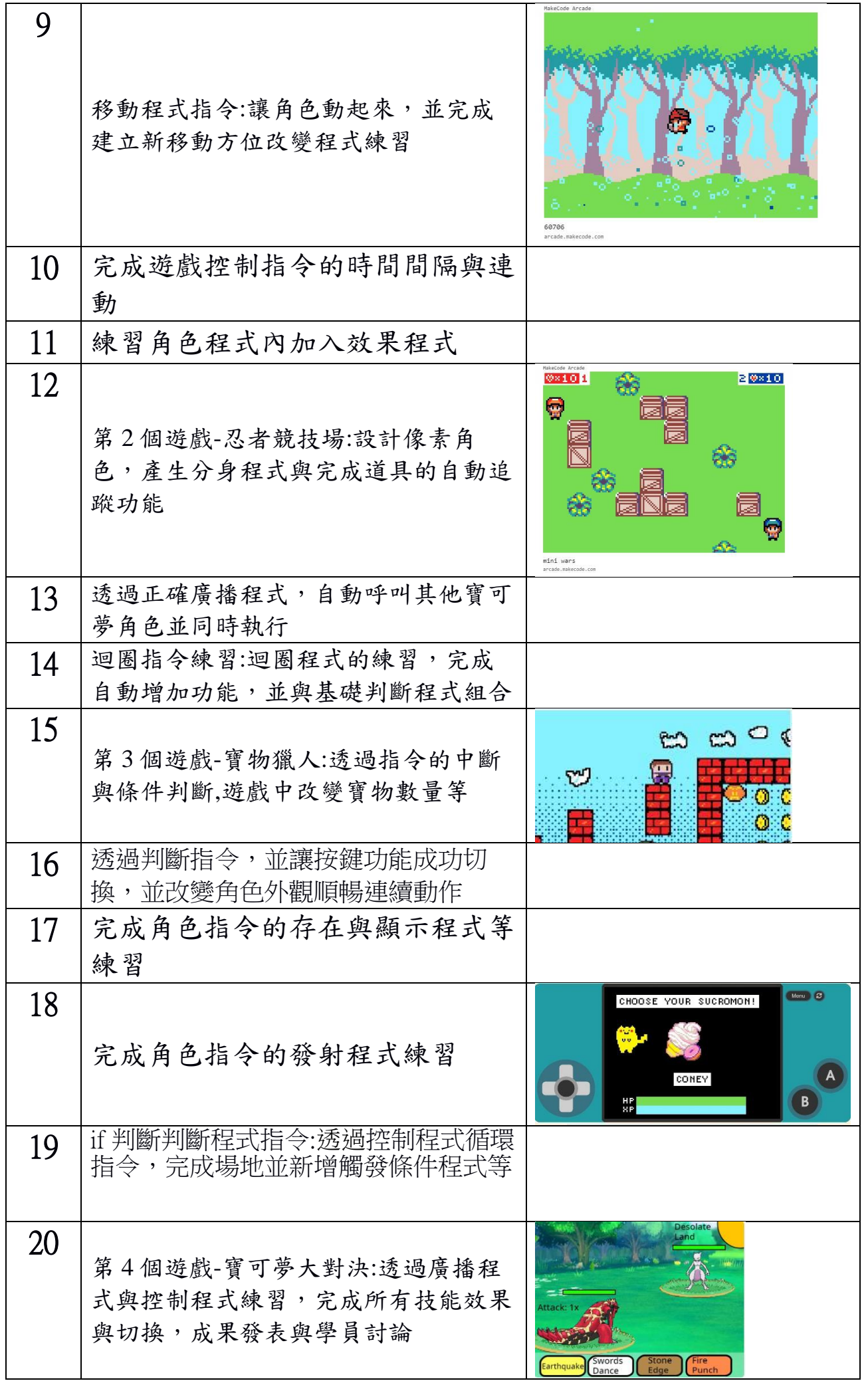

## 石牌國小 **112** 學年度下學期課外社團教學計畫

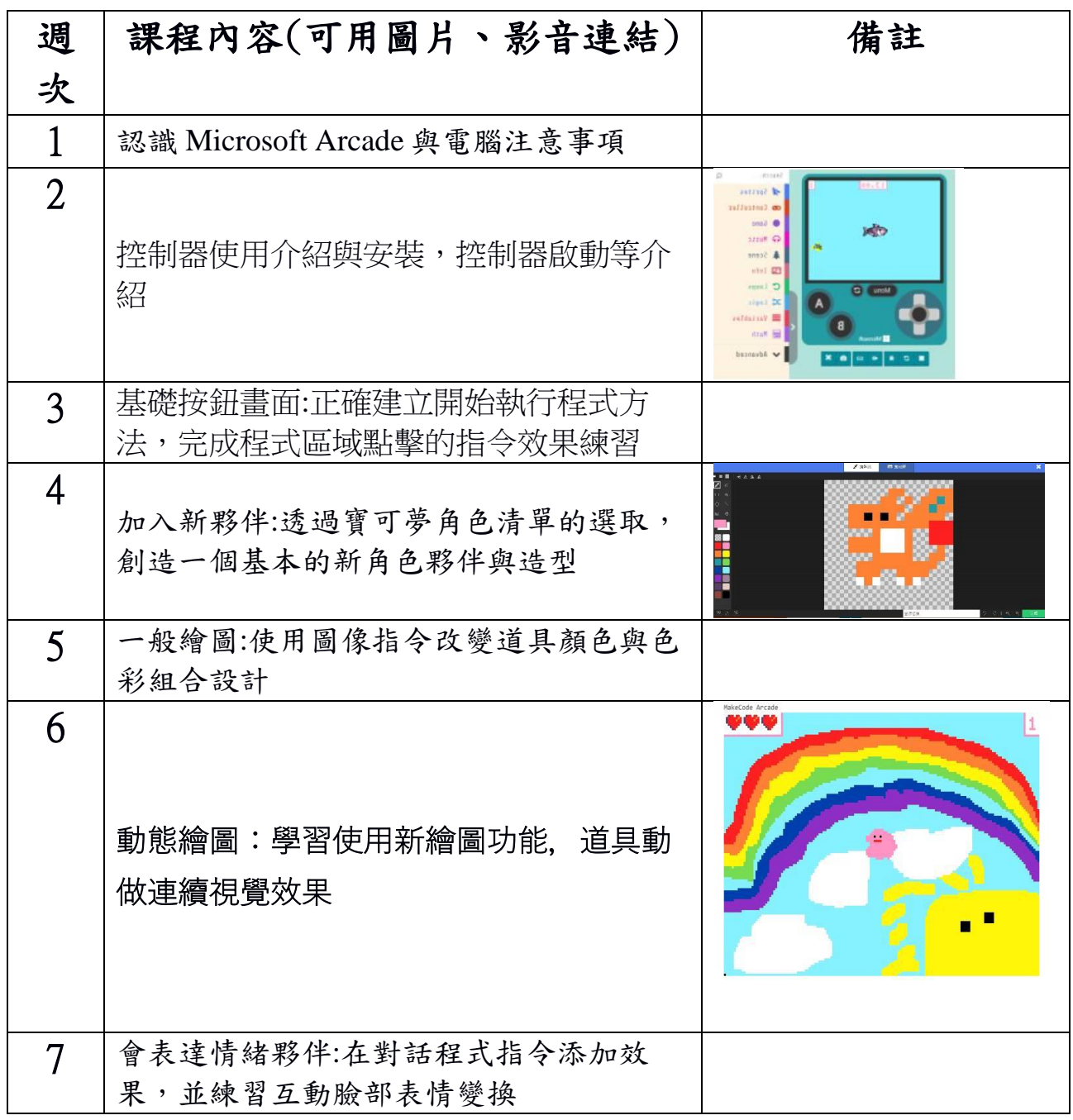

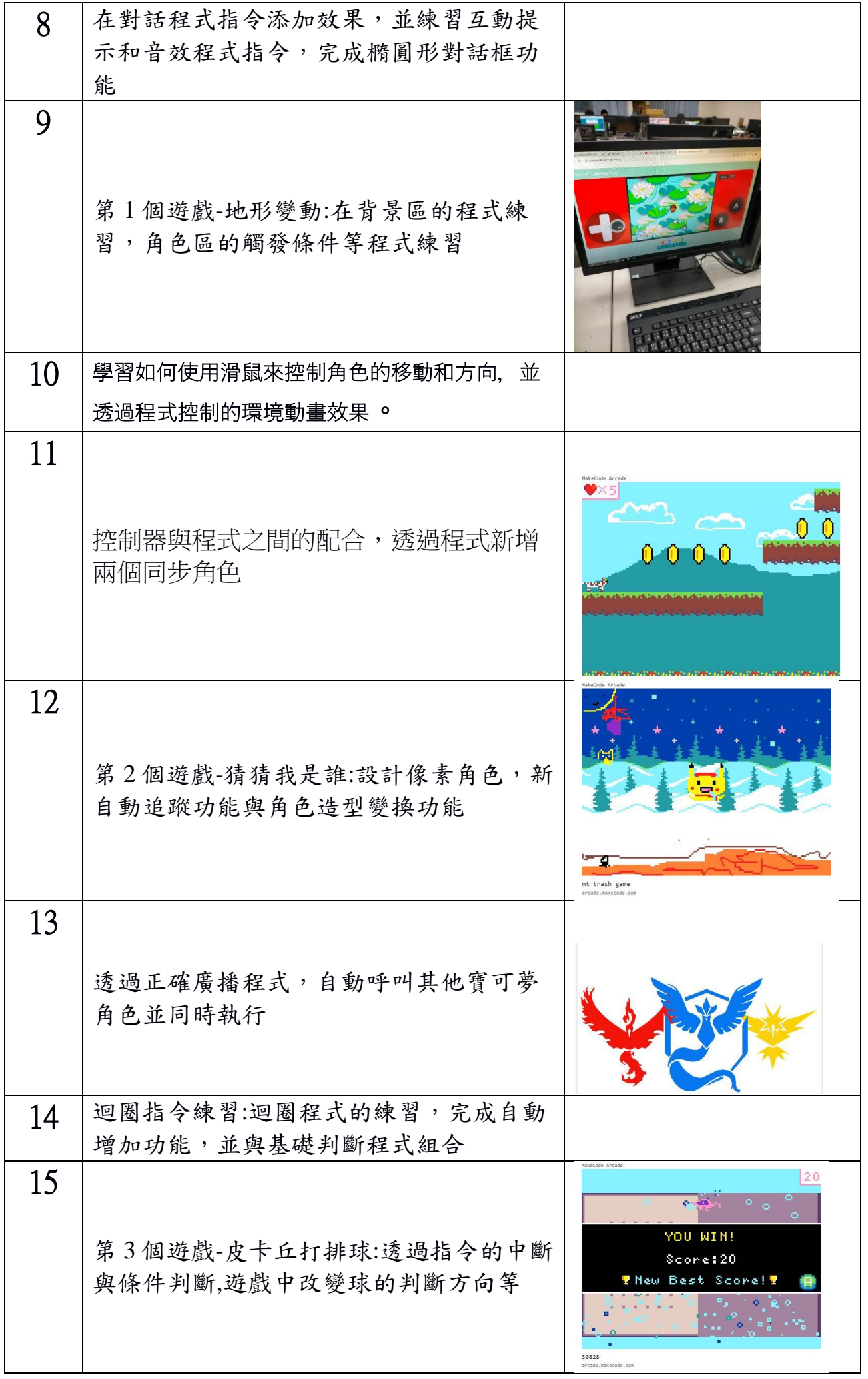

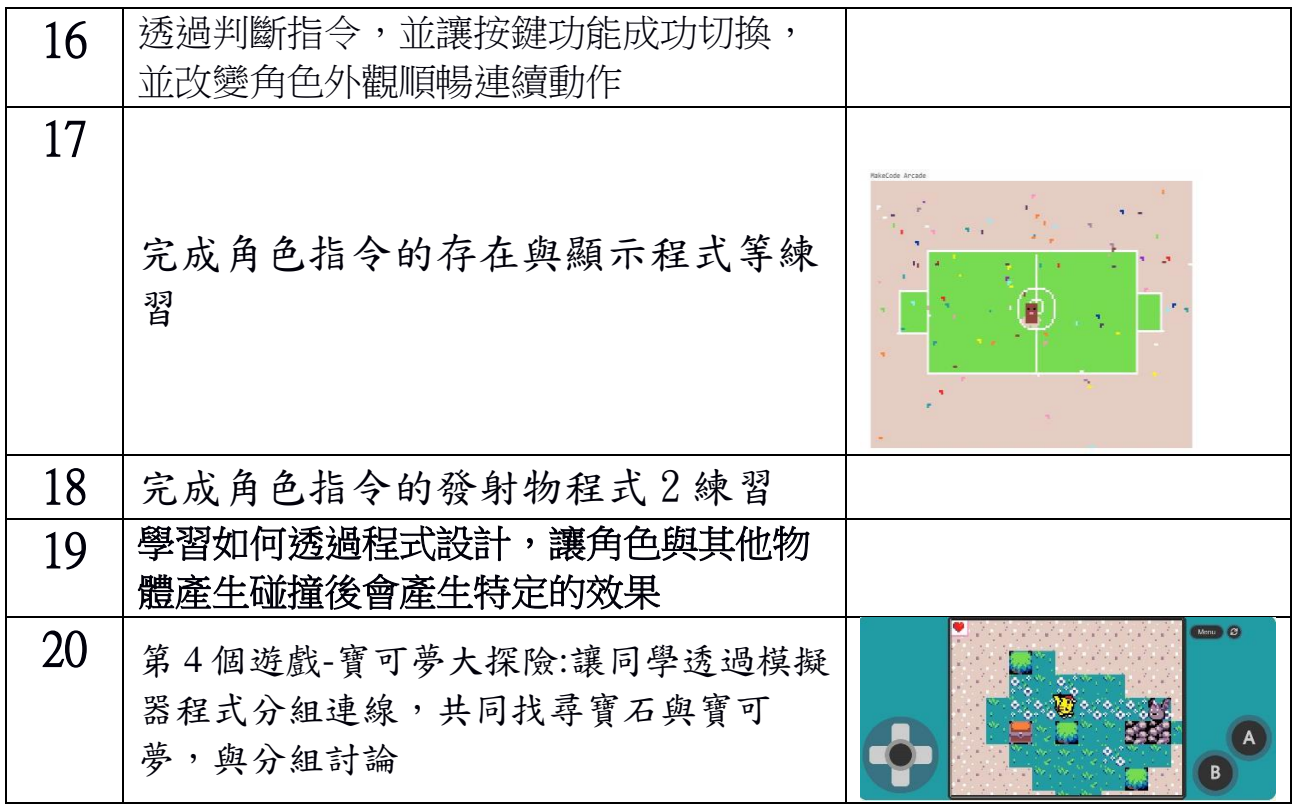

若有合併週上課,請加註說明